### **Ćwiczenie 34**

### **Kondensator płaski - łączenie kondensatorów.**

*Joanna Janik-Kokoszka*

#### *Cel ćwiczenia***:**

Celem ćwiczenia jest wyznaczenie stałej elektrycznej próżni  $\varepsilon_0$ oraz weryfikacja wzorów pozwalających obliczyć pojemność zastępczą układu kondensatorów połączonych równolegle i/lub szeregowo.

### *Wprowadzenie***:**

Kondensator jest jednym z podstawowych elementów obwodów elektronicznych. Kondensatory mają bardzo wiele zastosowań. Wykorzystuje się je przede wszystkim do magazynowania energii, w układach filtrujących, w obwodach rezonansowych, jako czujniki itp.

Kondensator jest utworzony z dwóch przewodników oddzielonych dielektrykiem. Podstawowym parametrem określającym zdolność kondensatora do gromadzenia ładunku jest pojemność. Pojemność *C* kondensatora definiuje się jako stosunek ładunku *Q* zgromadzonego w tym kondensatorze, do napięcia  $U$  panującego między jego okładkami:

$$
C = \frac{Q}{U} \tag{1}
$$

Jednostką pojemności jest Farad [F], odpowiadający zgromadzeniu ładunku 1 C , gdy napięcie między okładkami kondensatora wynosi 1V. W praktyce spotyka się kondensatory o pojemnościach rzędu od pF do setek F.

**Kondensator płaski** jest zbudowany z dwóch równoległych, przewodzących płyt lub folii (dwóch okładek) o powierzchni *S* każda w stałej odległości między okładkami wynoszącej *d*. Pojemność takiego kondensatora wypełnionego dielektrykiem o względnej przenikalności elektrycznej  $\epsilon_r$  dana jest wzorem:

$$
C = \frac{\epsilon_r \epsilon_o S}{d} \tag{2}
$$

gdzie  $\varepsilon_o$  jest stałą elektryczną próżni.

Wzór (2) wyprowadza się korzystając z prawa Gaussa dla nieskończonej płaszczyzny naładowanej jednorodnie ładunkiem *q*, a następnie wyliczając pole elektryczne pomiędzy dwiema przeciwnie naładowanymi płaszczyznami. Po wyliczeniu napięcia pomiędzy dodatnią i ujemną okładką, korzystając z definicji powierzchniowej gęstości ładunku oraz definicji pojemności (1) otrzymuje się powyższą zależność. Wzór ten jest jednak ściśle spełniony tylko dla kondensatora złożonego z dwóch nieskończonych płaszczyzn lub dla kondensatora idealnego, dla którego pole elektryczne na zewnątrz okładek wynosi zero - w takim idealnym kondensatorze pole między okładkami jest jednorodne, czyli w każdym punkcie między okładkami kondensatora wektor natężenia pola elektrycznego jest taki sam.

Rzeczywiste kondensatory, o skończonych wymiarach, są stosunkowo dobrym przybliżeniem kondensatora idealnego (zbudowanego z nieskończonych płaszczyzn) jeśli są złożone z bardzo dużych płaszczyzn przewodzących w stosunkowo niewielkiej odległości od siebie.

#### **Szeregowe i równoległe połączenie kondensatorów**

Kondensatory w obwodach elektronicznych można łączyć ze sobą. Podobnie jak dla oporników, podstawowymi sposobami ich połączenia jest połączenie szeregowe i równolegle (*Rys. 1*).

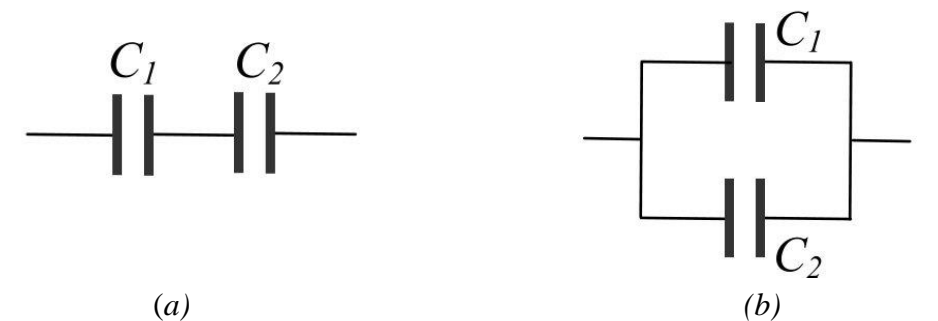

*Rys. 1. Połączenie szeregowe (a) i połączenie równoległe (b) kondensatorów.*

W przypadku kondensatorów połączonych szeregowo (*Rys. 1*a) ładunek zgromadzony na okładkach jest dla obu kondensatorach taki sam:

$$
Q = C_1 U_1 = C_2 U_2 = CU,
$$
 (3)

i jest również taki sam jak na kondensatorze zastępczym o pojemności zastępczej *C* (do wyliczenia), a kolejne spadki napięć się sumują (*U* – napięcie na okładkach zastępczego kondensatora):

$$
U = U_1 + U_2. \tag{4}
$$

Korzystając z równań (3) i (4) otrzymujemy:

$$
\frac{Q}{C} = \frac{Q}{C_1} + \frac{Q}{C_2} \tag{5}
$$

A więc pojemność zastępczą dla układu dwóch szeregowo połączonych kondensatorów można wyliczyć ze wzoru:

$$
\frac{1}{C} = \frac{1}{C_1} + \frac{1}{C_2} \tag{6}
$$

Pojemność zastępcza kondensatorów połączonych szeregowo jest mniejsza od pojemności dowolnego z tworzących ją kondensatorów. Układ taki umożliwia pracę przy wyższych napięciach.

Dla kondensatorów połączonych równolegle (*Rys. 1b*), napięcie na obu kondensatorach jest takie samo:

$$
U = U_1 = U_2 \tag{7}
$$

Ładunek jest sumą ładunków zgromadzonych na każdym z kondensatorów:

$$
Q = Q_1 + Q_2 \tag{8}
$$

$$
CU = C_1U_1 + C_2U_2 = C_1U + C_2U
$$
\n(9)

Pojemność zastępcza dla układu kondensatorów połączonych równolegle jest równa sumie tych pojemności:

$$
C = C_1 + C_2 \tag{10}
$$

#### **Kondensatory rzeczywiste**

W rzeczywistych kondensatorach trzeba wziąć pod uwagę istnienie pola elektrycznego na zewnątrz okładek (*Rys. 2b*), przy ich końcach, które powoduje zwiększenie efektywnej powierzchni okładek kondensatora, którą należy uwzględnić, co w konsekwencji prowadzi do zwiększenia pojemności kondensatora w stosunku do pojemności wyliczonej z równania (2). Pole to nazywa się polem rozproszonym.

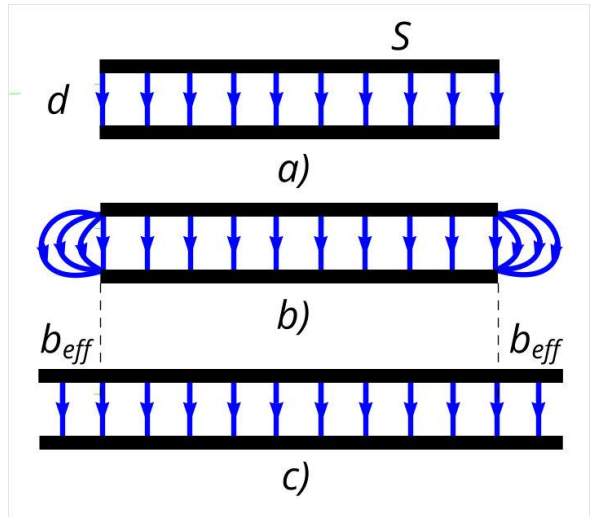

*Rys. 2 Schematyczne przedstawienie linii pole elektrycznego w a) idealnym oraz b) rzeczywistym kondensatorze płaskim. Na rysunku c) jest przedstawiony kondensator idealny o powierzchni okładek powiększonej z każdej strony o beff, który jest miarą wpływu pola rozproszonego na pojemność kondensatora.*

Pole rozproszone występuje wokół okładek kondensatora w odległości, *beff* porównywalnej z odległością między okładkami (*Rys. 3*).

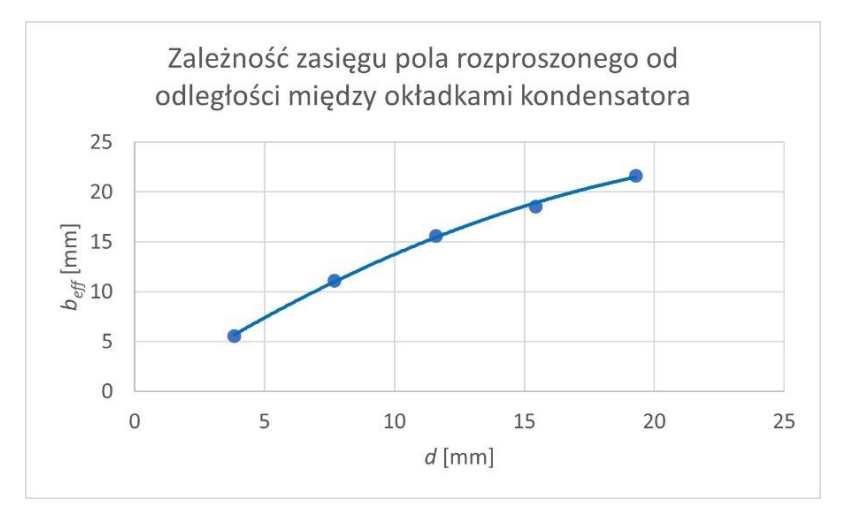

*Rys. 3. Zasięg pola rozproszonego beff wokół kondensatora o kwadratowych okładkach. Zasięg ten jest tym mniejszy im mniejsza jest odległość między okładkami, . Jest ona porównywalna z tą odległością.*

Można oszacować stosunek obszaru występowania pola rozproszonego (objętość tego obszaru oznaczamy  $V_r$ , wokół każdego z brzegów kondensatora o okładkach kwadratowych obszar ten zajmuje objętość prostopadłościanu<sup>1</sup> o bokach *a*, *d* oraz  $b_{\text{eff}} = d$ , gdzie *a* jest długością boku kwadratu, a *d* odległością między okładkami) do obszaru pola elektrycznego zawartego wewnątrz kondensatora (o objętości  $V_c$ , jest to objętość prostopadłościanu o bokach *a*, *a* oraz *d*). Dla kondensatora o okładkach kwadratowych wynosi on:

$$
\frac{V_r}{V_c} = \frac{4 \cdot a \cdot d^2}{a^2 d} = 4 \frac{d}{a}
$$
\n(11)

Stosunek ten maleje z odległością między okładkami, co stanowi podstawę do zastosowania opisanej poniżej procedury postępowania poprzez ekstrapolację<sup>2</sup> pojemności kondensatora do jego zerowej grubości.

Poprawkę tę wprowadza się wykonując wykres zależności iloczynu pojemności kondensatora oraz odległości między okładkami, *Cd*, od tej odległości, *d*, a następnie dopasowując do otrzymanych punktów wielomian drugiego lub trzeciego stopnia<sup>3</sup> (*Rys. 4*).

<sup>&</sup>lt;sup>1</sup> Zaniedbujemy wyrazy rzędu kwadratowego, czyli pochodzące od pola na narożnikach okładek.

<sup>2</sup> Ekstrapolacja to oszacowanie wartości funkcji w punkcie poza przedziałem, w którym znamy wartości tej funkcji, patrz *Rys. 3*.

<sup>3</sup> Zwykle jest to zależność kwadratowa. Wybór zależy od niepewności względnej wyrazu wolnego, (patrz materiały do ćwiczenia 121). Można również ocenić graficznie, czy krzywa dopasowana dobrze leży koło punktów pomiarowych.

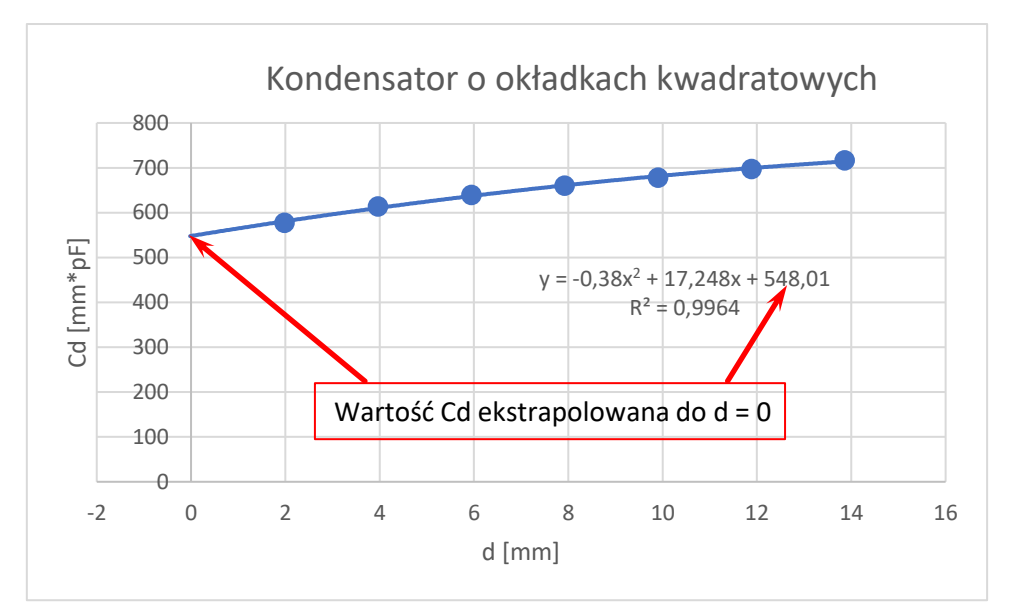

*Rys. 4 Wykres zależności Cd w funkcji odległości między okładkami d dla kondensatora o okładkach kwadratowych wraz z dopasowanym wielomianem rzędu drugiego. Wartość iloczynu Cd ekstrapolowana do zerowej grubości kondensatora jest równa wartości punktu przecięcia krzywej z osią pionową, czyli jest równa wyrazowi wolnemu z równania kwadratowego (zaznaczona strzałkami).*

Wyraz wolny pozwala znaleźć wartość tego iloczynu<sup>4</sup> dla zerowej grubości kondensatora.

Kondensator użyty do pomiarów nie jest idealnym kondensatorem próżniowym (powietrznym). Tworzy się go poprzez ułożenie na jego dolnej płycie pleksiglasowych przekładek i nakrycie ich drugą płytą przewodzącą (*Rys. 5*).

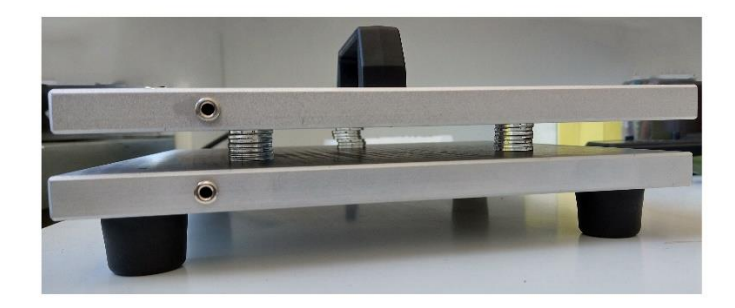

## *Rys. 5. Zdjęcie kondensatora pomiarowego z przekładkami.*

Aby wyliczyć stałą elektryczną trzeba uwzględnić poprawki związane nie tylko z polem rozproszonym, ale też z obecnością przekładek wewnątrz kondensatora oraz z faktem, że pomiędzy okładkami znajduje się powietrze, a nie próżnia.

<sup>&</sup>lt;sup>4</sup> Przekształcając wzór (2) otrzymujemy  $Cd = \epsilon_r \epsilon_o S$ , czyli powierzchnię pomnożoną przez stałe. A więc ekstrapolowany iloczyn *Cd* pozwala określić jak pole rozproszone wpływa na powierzchnię okładek kondensatora. Otrzymujemy w ten sposób informację o efektywnej powierzchni kondensatora, czyli powierzchni geometrycznej powiększonej o przyczynek od pola rozproszonego.

Poprawkę związaną z obecnością przekładek (dielektryków) pomiędzy okładkami kondensatora uwzględnia się zauważając, że kondensator pomiarowy jest układem czterech kondensatorów połączonych równolegle: trzech kondensatorów wypełnionych pleksi o względnej stałej elektrycznej wynoszącej dla pleksi  $\epsilon_r = 2.6$ , oraz o powierzchni  $S_p = \frac{\pi D_p^2}{4}$ 4 (gdzie  $D_p$  jest średnicą przekładki) każda oraz kondensatora powietrznego o powierzchni równej  $S = a^2 - 3S_p$ . Grubość wszystkich kondensatorów wynosi d. Korzystając ze wzoru (*10*) otrzymujemy:

$$
C = \frac{\varepsilon_0 (a^2 - 3S_p)}{d} + 3 \cdot \frac{\varepsilon_0 \varepsilon_r S_p}{d} \tag{12}
$$

Po przekształceniach otrzymujemy wzór pozwalający wyliczyć stałą elektryczną próżni:

$$
\varepsilon_0 = \frac{Cd}{a^2 + 3S_p(\epsilon_r - 1)} = \frac{(Cd)_{extrapolowane}}{a^2 + 3S_p(\epsilon_r - 1)}
$$
(13)

gdzie  $(Cd)$ <sub>extrapolowane</sub> jest otrzymaną z procedury opisanej powyżej wartością  $Cd$  przy odległości okładek dążącej do zera.

Poprawkę związaną z faktem, że kondensator jest kondensatorem powietrznym, a nie próżniowym można zaniedbać, ponieważ dla powietrza  $\epsilon_r = 1,00054$ , więc w granicach niepewności pomiarowej, którą jesteśmy w stanie uzyskać nie różni się od wartości dla próżni, która wynosi dokładnie 1 (z dowolną ilością zer po przecinku).

Jednym z często zadawanych zadań w podstawowym kursie fizyki jest zadanie:

Kondensator o powierzchni okładek *S* i odległości między nimi *d*, wypełniono dwoma dielektrykami o tej samej objętości oraz o względnych przenikalnościach elektrycznych wynoszących odpowiednio  $\varepsilon_1$  oraz  $\varepsilon_2$ , w dwojaki sposób przedstawiony na *Rys. 6a* oraz 6b. Który z tak skonstruowanych kondensatorów ma większą pojemność?

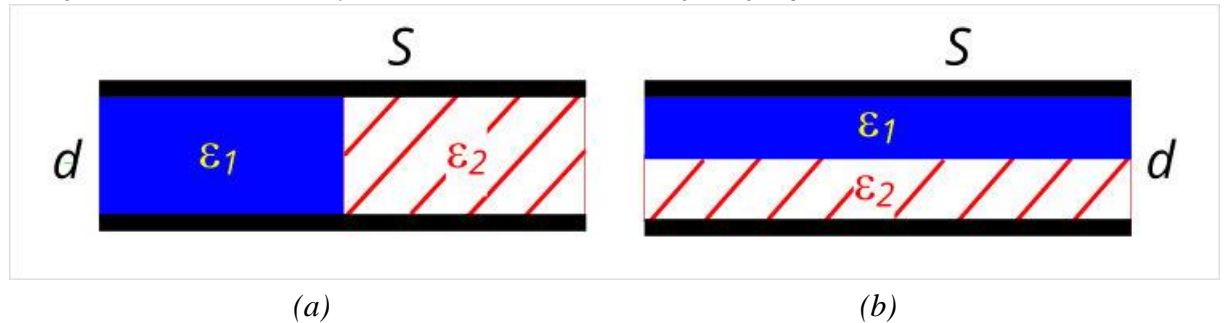

*Rys. 6. Sposób wypełnienia kondensatora dielektrykami o względnych przenikalnościach elektrycznych*  $ε_1$  *oraz*  $ε_2$  *i tej samej objętości.* 

W pierwszym przypadku kondensator można rozpatrywać jako układ dwóch kondensatorów połączonych równolegle (*Rys. 7*), natomiast w drugim kondensator ten jest równoważny układowi dwóch kondensatorów połączonych szeregowo (*Rys. 8*).

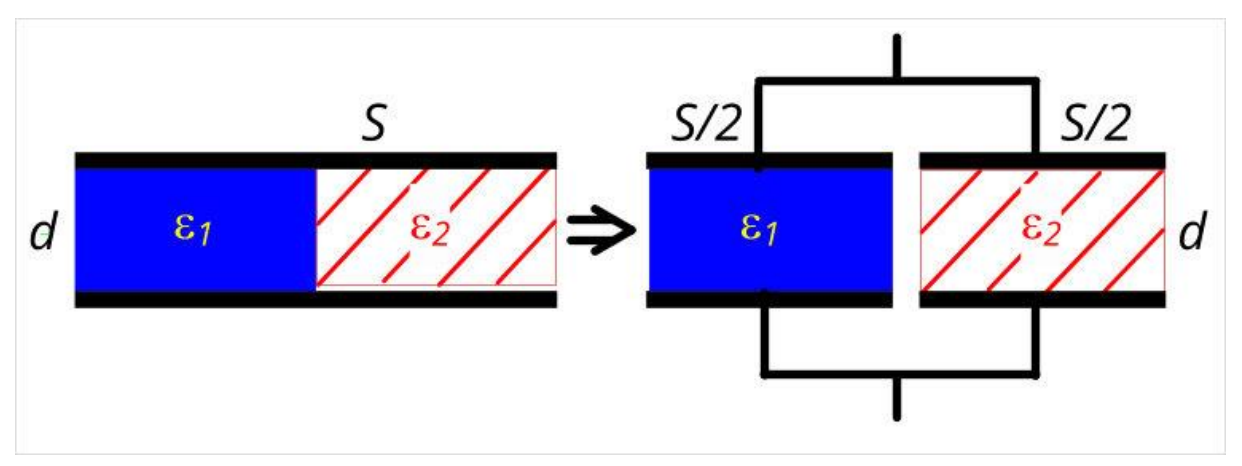

Rys. *7 Kondensator wypełniony dielektrykami, jak na Rys. 6a zadania oraz równoważny mu układ równolegle połączonych kondensatorów.*

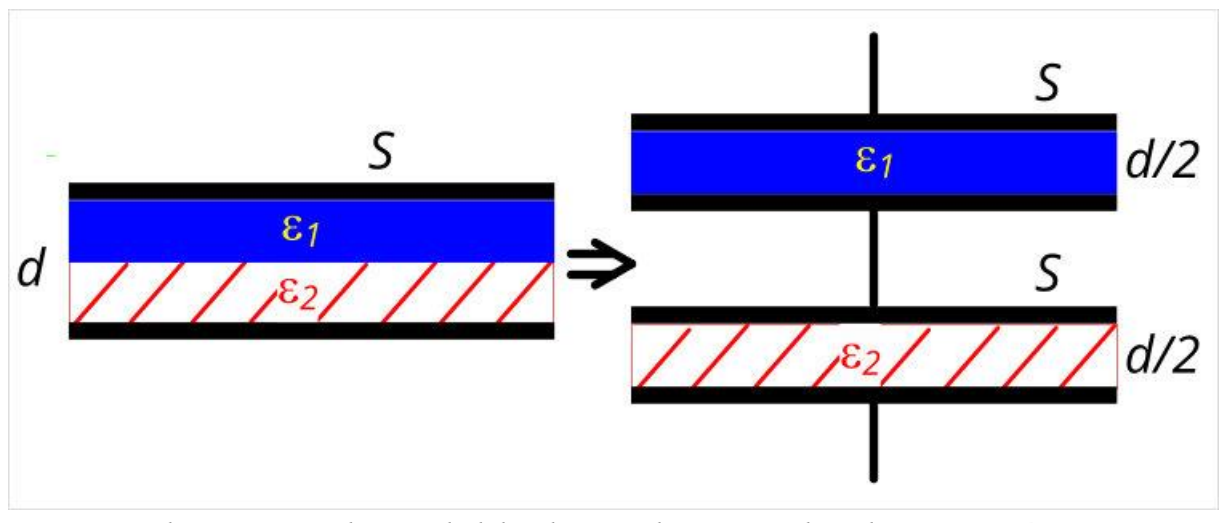

*Rys. 8 Kondensator wypełniony dielektrykami, jak na Rys. 6b zadania oraz równoważny mu układ szeregowo połączonych kondensatorów.*

W związku z tym otrzymujemy w pierwszym przypadku (*Rys. 7*):

$$
C = C_1 + C_2 = \frac{\varepsilon_1 \varepsilon_0 \cdot \frac{S}{2}}{d} + \frac{\varepsilon_2 \varepsilon_0 \cdot \frac{S}{2}}{d} = \frac{(\varepsilon_1 + \varepsilon_2)\varepsilon_0 S}{2d} \tag{14}
$$

$$
C_r = \frac{\varepsilon_1 + \varepsilon_2}{2} C_0 \tag{15}
$$

gdzie  $C_0 = \frac{\varepsilon_0 S}{d}$  $\frac{\partial S}{\partial d}$  jest pojemnością kondensatora próżniowego<sup>5</sup> o powierzchni okładek S i odległości miedzy nimi d.

Otrzymany wynik (*15*) można interpretować jako pojemność kondensatora wypełnionego dielektrykiem o efektywnej przenikalności dielektrycznej równej  $\varepsilon_{eff,r} = \frac{\varepsilon_1 + \varepsilon_2}{2}$  $\frac{\tau \varepsilon_2}{2}$ .

<sup>5</sup> Kondensator próżniowy nie jest wypełniony dielektrykiem, lecz pomiędzy jego okładkami panuje próżnia. Dobrym przybliżeniem kondensatora próżniowego jest kondensator powietrzny, ponieważ względna przenikalność dielektryczna powietrza  $\epsilon_r = 1,00054$ , jest zbliżona do jedności.

Dla kondensatora wypełnionego dielektrykami w sposób drugi (*Rys. 8*):

$$
\frac{1}{C} = \frac{1}{C_1} + \frac{1}{C_2} = \frac{1}{\frac{\varepsilon_1 \varepsilon_0 S}{d/2}} + \frac{1}{\frac{\varepsilon_2 \varepsilon_0 S}{d/2}} = \frac{d}{2\varepsilon_1 \varepsilon_0 S} + \frac{d}{2\varepsilon_2 \varepsilon_0 S} = \frac{d(\varepsilon_1 + \varepsilon_2)}{2\varepsilon_1 \varepsilon_2 \varepsilon_0 S}
$$
(16)

$$
C_s = \frac{2\varepsilon_1 \varepsilon_2 \varepsilon_0 S}{d(\varepsilon_1 + \varepsilon_2)} = \frac{2\varepsilon_1 \varepsilon_2}{\varepsilon_1 + \varepsilon_2} C_0
$$
\n(17)

Wynik (17) oznacza pojemność zastępczą kondensatora wypełnionego dielektrykiem o zastępczej efektywnej przenikalności dielektrycznej wynoszącej  $\varepsilon_{eff,sz} = \frac{2\varepsilon_1\varepsilon_2}{\varepsilon_1+\varepsilon_2}$  $\frac{2\epsilon_1\epsilon_2}{\epsilon_1+\epsilon_2}$ .

Można wyliczyć różnicę obu tych pojemności otrzymując wynik:

$$
C_r - C_s = \frac{\varepsilon_1 + \varepsilon_2}{2} C_0 - \frac{2\varepsilon_1 \varepsilon_2}{\varepsilon_1 + \varepsilon_2} C_0 \tag{18}
$$

$$
C_r - C_s = \frac{(\varepsilon_1 + \varepsilon_2)^2 - 4\varepsilon_1 \varepsilon_2}{2(\varepsilon_1 + \varepsilon_2)} C_0 = \frac{(\varepsilon_1 - \varepsilon_2)^2}{2(\varepsilon_1 + \varepsilon_2)} C_0
$$
(19)

Otrzymany wynik jest zawsze dodatni (dla dielektryków o różnej stałej dielektrycznej), więc w przypadku dielektryków o tej samej objętości w różny sposób wypełniającej przestrzeń pomiędzy okładkami dielektryków otrzymamy kondensator o większej pojemności w przypadku (*Rys. 6a*), czyli w równoległym połączeniu niż w szeregowym (*Rys. 6b*).

Znajomość pojemności kondensatora próżniowego pozwala na wyznaczenie wartości stałej elektrycznej próżni  $\varepsilon_0$ . Wartość tę można wykorzystać do wyznaczenia prędkości światła w próżni. Światło jest falą elektromagnetyczną. Korzystając z podstawowych równań elektromagnetyzmu, czyli z równań Maxwella, można wyprowadzić równanie fali elektromagnetycznej:

$$
\Delta \vec{E} = \varepsilon_0 \mu_0 \frac{\partial^2 \vec{E}}{\partial t^2} = \frac{1}{c^2} \frac{\partial^2 \vec{E}}{\partial t^2}
$$
(20)

Zgodnie z tym równaniem fala elektromagnetyczna porusza się z prędkością o wartości

$$
c = \frac{1}{\sqrt{\varepsilon_0 \mu_0}}\tag{21}
$$

gdzie  $\mu_0 = 4\pi \cdot 10^{-7} \frac{V \cdot s}{A \cdot m}$  jest stałą magnetyczną.

Równanie (21) jest zależnością pomiędzy prędkością światła w próżni a stałą elektryczną, którą wykorzystamy w ćwiczeniu do wyznaczenia prędkości światła w próżni.

## *Wykonanie***:**

## **Zagadnienia kontrolne**:

- 1. Prawo Gaussa i prawo Coulomba.
- 2. Pojemność elektryczna.
- 3. Wyliczyć pole elektryczne pochodzące od nieskończonej płaszczyzny naładowanej ładunkiem ze stałą gęstością powierzchniową  $\sigma$ .
- 4. Wyprowadzić wzór na pojemność kondensatora płaskiego.
- 5. Szeregowe i równoległe połączenie kondensatorów oraz wyprowadzenie wzorów na pojemności zastępcze.
- 6. Proszę rozwiązać zadanie przedstawione w części teoretycznej.
- 7. Prędkość światła oraz jej niepewność.

# **Przyrządy:**

- kondensator płaski o kwadratowych okładkach,
- miernik pojemności,
- zestaw przekładek pleksiglasowych,
- płyty z pleksi oraz rezotexu,
- śruba mikrometryczna, linijka.

# **Sposób wykonania ćwiczenia**:

I. Pomiar stałej elektrycznej próżni oraz wyznaczenie prędkości światła w próżni:

- 1. Zmierzyć średnice kilku przekładek i wyliczyć ich średnią wartość,  $D_n$ .
- 2. Pogrupować przekładki w grupy po trzy.
- *3.* Zmierzyć grubość przekładek z pierwszej grupy, a następnie umieścić je na dolnej płycie kondensatora. Umieścić płytę górną starając się, aby płyty górna i dolna nie były przesunięte względem siebie. Zmierzyć pojemność tak zbudowanego kondensatora. *Uwaga:*

*- proszę zwracać uwagę, żeby nie zewrzeć okładek kondensatora.*

*- proszę włączyć miernik i zobaczyć, ile wynosi pojemność kabli dołączeniowych przed podpięciem kondensatora.* 

*- w trakcie pomiaru nie można dotykać okładek kondensatora ani kabli podłączeniowych, ponieważ powoduje to zmianę mierzonej pojemności.* 

- 4. Na pierwszą grupę przekładek położyć przekładki z kolejnej grupy. Zmierzyć grubość słupków złożonych z dwóch przekładek, zbudować kondensator i zmierzyć jego pojemność.
- 5. Dodając kolejne przekładki i powtarzając procedurę opisaną w poprzednim punkcie, zmierzyć pojemność kondensatora dla kolejnych odległości pomiędzy jego okładkami.
- 6. Pozostawiając jedną warstwę przekładek ponownie zmierzyć pojemność kondensatora o najmniejszej odległości między okładkami.
- 7. Zmierzyć długość boku kondensatora

### **Opracowanie wyników**:

- 1. Sporządzić wykres zależności  $Cd$  w funkcji  $d$ .
- 2. Dopasować wielomian drugiego lub trzeciego stopnia. Wyraz wolny oraz jego niepewność odpowiadają  $(Cd)$ <sub>extrapolowane</sub> oraz  $u((Cd)$ <sub>extrapolowane</sub>).
- 3. Korzystając ze wzoru (13) wyliczyć  $\varepsilon_0$ .
- 4. Oszacować niepewność wyznaczenia  $\varepsilon_0$ , czyli  $u(\varepsilon_0)$ . Można skorzystać ze wzoru (13) uproszczonego jako:  $\varepsilon_0 = \frac{(Cd)_{extrapolowane}}{S}$  $\frac{apolowan}{s}$ (pominięto w nim poprawkę od przekładek), oraz z metody przenoszenia niepewności względnych.
- 5. Proszę porównać otrzymany wynik z wartością tablicową.
- 6. Korzystając z otrzymanego wyniku  $\varepsilon_0$  oraz wzoru (21) proszę wyliczyć wartość prędkości światła w próżni, jej niepewność oraz porównać otrzymany wynik z tablicowym.
- II. Pomiary względnej przenikalności elektrycznej:
	- 1. Zmierzyć pojemność kondensatora całkowicie wypełnionego płytą pleksi o grubości 8 mm. Proszę zapisać również zakres pomiaru miernika, przy którym był wykonany odczyt.
	- 2. Niepewność pomiaru pojemności przy pomocy miernika CHY 15, oblicza się biorąc pod uwagę zakres pomiarowy:
		- a) dla zakresu 200 pF:  $u(C) = 0.5\%$ zakresu + 1c + 0.5pF,
		- b) dla zakresów: 2000 pF, 20 nF, 200 nF, 2  $\mu$ F, 20 $\mu$ F oraz 200  $\mu$ F: u(C) = 0,5% zakresu  $+ 1c$ .
		- c) dla zakresu 2000 mF:  $u(C) = 2\%$  zakresu +1c,
		- d) dla zakresu 20 mF:  $u(C) = 4\%$  zakresu +1c,

gdzie 1c oznacza błąd kwantyzacji<sup>6</sup> czyli najmniejszą wartość, jaką można odczytać w danym zakresie.

*Przykład: jeżeli wynik pomiaru pojemności zmierzonej na zakresie 2000 pF wynosi 219 pF, to niepewność pomiaru wynosi 0,005\*2000pF + 1pF = 11pF.*

- 3. Powtórzyć pomiar pojemności dla pleksi o grubości 4 mm oraz dla rezotexu o grubości 8 i 4 mm.
- 4. Wyznaczyć względne przenikalności dielektryczne dla pleksi oraz dla rezotexu oraz ich niepewności.
- 5. Proszę porównać otrzymane wyniki z tablicowymi oraz między różnymi płytami z tego samego materiału.

<sup>6</sup> Kwant oznacza pewną najmniejszą wartość (zwykle energii), którą można zmierzyć. Przy pomocy miernika cyfrowego nie można zmierzyć wartości mniejszej od jednostki najmniejszego zakresu (podobnie jak nie można zapłacić 0,5 grosza), co trzeba uwzględnić przy wyliczaniu niepewności

- III. Sprawdzenie wzoru na równoległe połączenie kondensatorów:
	- 1. Zmierzyć pojemność dla kondensatora, którego objętość jest wypełniona po połowie dwiema płytami z rezotexu oraz pleksi (*Rys. 6a* oraz *Rys. 7*)
	- 2. Wyliczyć pojemność zastępczą dla tego układu, korzystając z równania (10) oraz wyników dla płyt o grubości 8 mm.
	- 3. Otrzymane wyniki porównać ze sobą. Wariant drugi opracowania:
	- 4. Wyliczyć efektywny względny współczynnik przenikalności elektrycznej korzystając z równania (15) oraz jego niepewność.
	- 5. Porównać otrzymany wynik z efektywnym względnym współczynnikiem przenikalności elektrycznej wyznaczonym z pomiaru (III.1).

IV. Sprawdzenie wzoru na szeregowe połączenie kondensatorów:

- 1. Zmierzyć pojemność kondensatora wypełnionego dwiema płytami o grubości 4 mm każda; jedna z płyt powinna być z rezotexu, a druga z pleksi (*Rys. 6b* oraz *Rys. 8*).
- 2. Wyliczyć pojemność zastępczą tego układu korzystając ze wzoru (6) oraz z wyników dla płyt o grubości 4 mm.
- 3. Czy otrzymane wyniki są zgodne ze sobą? Drugi wariant opracowania:
- 4. Wyliczyć efektywny względny współczynnik przenikalności elektrycznej korzystając z równania (17) oraz jego niepewność.
- 5. Porównać otrzymany wynik z efektywnym względnym współczynnikiem przenikalności elektrycznej wyznaczonym z pomiaru (IV.1).

Wnioski dodatkowe:

- 1. W którym przypadku otrzymujemy większą pojemność przy tej samej objętości dielektryków wypełniających kondensator?
- 2. Czy otrzymany wynik jest zgodny z wynikiem zadania przykładowego?